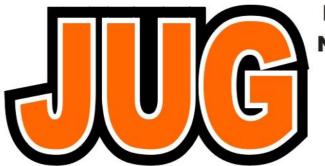

### Publication of the Northern California Contest Club

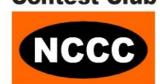

Page

Issue <u>566</u> July 2019

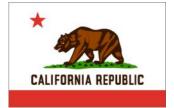

#### Inside this Issue:

| Presidents Report                 | 1  |
|-----------------------------------|----|
| August NCCC Meeting               | 4  |
| WW Digi W6SX                      | 5  |
| WACC                              | 6  |
| NCCC/MLDXCC July meeting          | 8  |
| Point Generator Profile - AE6JV   | 9  |
| HELP Wanted                       | 11 |
| N6XI Radio Grill                  | 12 |
| Radio Amateurs Operators of Spain | 14 |
| KB Competition                    | 17 |
| NCCC News                         | 21 |
| Forthcoming Meetings              | 21 |
| Tube of the Month                 | 22 |
| Contest Calendar                  | 24 |
| NCCC Information                  | 26 |
| HRO                               | 27 |

#### **NCCC August Meeting**

13 August 2019

The Old Spaghetti Factory in Redwood City

6:00 PM to 9:00 PM

Please RSVP and purchase lunch by Saturday, 10 August at Noon

#### Sign up <u>here</u>

More details on <u>page 4</u> or on the nccc web site <u>here</u>

#### **Presidents Report:**

#### Practice, Practice, Practice...

The old story goes like this: A tourist visiting New York City is lost, trying to find his next destination. He happens across a local, and asks them: "How do I get to Carnegie Hall?" The New Yorker answer? "Practice, practice, practice...".

Readers of my column in last month's edition should remember my note about the Contest University video of N6MJ. If you haven;'t seen it, be sure to do so. In the session Dan states that he practices an hour every day. He makes several other interesting statements, but this one caught my attention. After contemplating where I would find an hour in my day for yet another activity, I decided that if it is worthwhile for one of the best contesters to do, perhaps I should consider it. My CW skills are lagging these days, years of neglect have taken their toll. If I want to be good at contesting, perhaps I should give it a try.

There are several contest practice programs available, most for the Windows and usually for CW practice. Being a Mac person, I decided to give the practice feature built-in to K1GQ's SkookumLogger a try. I looked up the help information, configured it to send only a single call at a time at 30wpm, and gave it a try. My first reaction? "My CW skills seem a bit rusty." OK, so it has been many months since my last CW contest... I persevered, my skills improved, and after an hour I had 60 or so contacts in the log. The next night I did the same and the contact count improved. The following night the real challenge began. This time I configured the program to respond with two or three calls after my

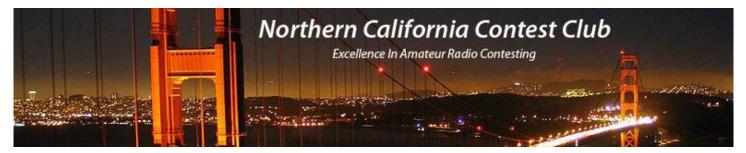

#### **Officers:**

President Jack Brindle W6FB jackbrindle@me.com Vice President / Contest Chair Hank Garretson W6SX w6sx@arrl.net treasurer.nccc@gmail.com Treasurer Tom Carney K6EU Secretary Greg DesBrisay N6GD secretary.nccc@gmail.com Past President **Bob Hess** W1RH w1rh@yahoo.com David Jaffe Director K6DAJ k6daj@arrl.net Bill Haddon N6ZFO n6zfo@arrl.net Director: Director: W9KKN bill+nccc@w9kkn.net Bill Fehring

### Volunteers:

New Member Mentor Al Rendon WT6K wt6k@arrl.net Charter Member **Rusty Epps** W6OAT w6oat@sbcglobal.net Awards Chair Gary Johnson NA60 gwj@wb9jps.com CQP Chair k6mm@arrl.net John Miller K6MM K6ZM QSL Manager George Daughters K6GT k6gt@arrl.net K6CQP,N6CQP,W6CQP QSL Mgr Ed Muns W0YK w0yk@arrl.net NCCC Email reflector Admin Phil Verinsky W6PK kb-w6tqg@verinsky.com Webmaster John Miller K6MM k6mm@arrl.net bill+nccc@w9kkn.net Webinars Bill Fehring W9KKN JUG Editor Ian Parker W6TCP w6tcpian@gmail.com

#### Thursday Night Sprint:

The Northern California Contest Club sponsors Thursday evening (NA local time) contest practice sessions of 30 minute duration.

On the Thursday (and, sometimes Friday also) prior to a major contest weekend, the practice format follows the upcoming contest.

Generally, on other Thursday evenings, a special format is followed, called NS or "NCCC Sprint". The NS began in the summer of 2004 as a snappy, concise contest occurring most Thursday nights, North American time. The power limit is 100 watts.

Thursday Night Contesting Director and Founder Bill, N6ZFO

NCCC CW Sprint Tom, N3ZZ (initially, Ken N6RO )

NCCC RTTY Sprint Ken, K6MR
NCCC Sprint Ladder Bill, N6ZFO
Sprint Web master www.ncccsprint.com John, K6MM.

non-NCCC: Tim N3QE (Ladder Scores manager )

Thursday night Contesting Advisory Group: N6ZFO, Bill (Chair)

Mark K6UFO, (with W4NZ, N4AF, W9RE, K4BAI, N3BB and W0BH).

The Thursday night NCCC Net Ken, N6RO

CQ. Oh my, this actually is what it is like to run. The stations on different frequencies were easy to separate. It was the ones that were zero beat that provided a challenge. I slowly devised strategies to pick out a character or two and separate the calls. After a few nights of this I found that I could work 100 stations in about 45 minutes with no errors. It seems to be true, Dan seems to be on to something here.

When IARU came, I was ready. I found a frequency, hit the CQ button, and no one came back. OK, try again. This time I did get several replies. To my delight I discovered that the action was very similar to that provided by the simulator. What's more I found that I had the confidence to run for the first time in a long while. I was keeping up with stations responding at high rates. I was handling the frequency. After a while the frequency ran dry. Most likely another station I couldn't hear moved in on the frequency. I QSYed to a station I thought was clear and tried again. Again it took a little while to establish a run, but I was successful. In short, the work I put in the previous few weeks paid off, I had the confidence and skills to do what I wanted. Many of you experienced CWers will say this is what you normally do, but to those of us building (or rebuilding) their CW skills, it is a big step.

After my experience, I asked a few friends about their practice habits. First, relative CW newcomer W9KKN:

"CWops got me in the habit of practicing at least a little CW every day. I'm still not even close to where I want to be, but these days I feel at least semi-functional in a contest. I expect it will take a few years to get further.

"I practice at least 10 minutes a day, sometimes a lot more. When I'm booked back-to-back in meetings at work, I'll usually use the few minutes I have between them (about 10 minutes usually if I'm lucky) to start up Morserunner, RufzXP (or more recently, qrq), or DXlog.net."

Interesting. Obviously practicing helps for Bill. There is another way to practice, as many experienced contesters know. Jump into the frays and play. There are at least two CW contests every week, (CW OpsT and NS Sprint) that provide excellent practice opportunities. A more experienced contester, AD6E notes:

"I've played with simulators some, but I'm not very fond of any of them. They don't seem very realistic to me. If anything, they give you a worst case (more difficult than reality) but my biggest gripe is they don't respond to you the way a real live person would.

"For years, I always started a CW contest on the slow side with S&P before starting a run. My warm up. With time, I noticed I was spending less and less time doing that initial S&P before finding a hole and running. It was a slow process. Now I have no problem running from the beginning."

The answer, it seems, it that no matter how you do it, practice. While working a live contest gives the best practice, a simulator can certainly help out with your CW skills and get you to the point where you have the confidence to give it a real try. After a while you may find that being on the air provides the best way to hone your skills. For me, I still need the extra practice that a simulator provides. It will probably be a while before I get to the level of N6MJ doing 2BSIQ (2 band, sequentially interleaved QSOs).

Thanks to Bill and Alan for their answers and suggestions!

73! Jack, W6FB

## NCCC General Meeting, 8/13/2019, at The Old Spaghetti Factory in Redwood City

NCCC General Meeting - 13 August 2019
6:00 PM to 9:00 PM (PST) at The Old Spaghetti Factory in Redwood City

Please RSVP and purchase lunch by Saturday, 10 August at Noon:

www.memberplanet.com/events/nccckb/ncccmeeting13august2019

#### Hello KB'ers,

#### Please join us for the August 13th NCCC Meeting on the SF Penninsula!

Date: Tuesday, August 13th, 2019

Time: 6:00 PM to 9:00 PM

Location: The Old Spaghetti Factory
2107 Broadway, Redwood City, CA

#### Our Meeting Agenda Will Be:

6:00 Socialize and eat dinner

7:00 NCCC General Business & Announcements: Jack Brindle, W6FB, NCCC President

7:10 Program: Ed Muns, W0YK, will speak

on FT4/FT8 operating technique, maximizing QSOs, & maximizing fun in the upcoming WW-DIGI DX Contest (Aug 31-Sep 1)

#### Food Options:

All meals come with salad and dessert. Beverages are not included and will be available for purchase at the restaurant. Charges include gratuity, sales tax, and a portion of the speaker's meal.

#### Fettuccine Alfredo

Fettuccine noodles in a butter cream sauce with shredded Romano cheese (1090 cal), \$22.

#### Italian Sausage

Zesty sausage served with our from-scratch Rich Meat Sauce on Spaghetti (98o cal), \$23.

#### Chicken Marsala

A freshly seasoned breast of tender chicken with a Mushroom and Marsala Wine Sauce. Served alongside Spaghetti with Mizithra Cheese & Browned Butter (1000 cal), \$24.

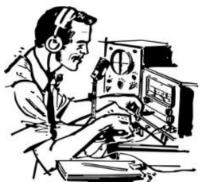

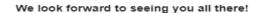

#### **WW** Digi

Our first Focus Contest of the year is the new World Wide Digi DX Contest.

#### https://ww-digi.com/

We can win the first-ever WW Digi!!!

NCCC is well positioned for the inaugural WW Digi. Distance-based scoring is to our advantage. We are one of the most outstanding contest clubs in the world with many victories. We have fun winning. Let's do it!

WW Digi is less than a month away. FT8 and FT4 take getting used to. Now is the time to start—don't wait until the last minute.

Download and install WSJT-X here:

#### http://physics.princeton.edu/pulsar/k1jt/wsjtx.html

Download and installation are straightforward. If you have any problems, email me, or better yet, post to the NCCC list so we can all help each other.

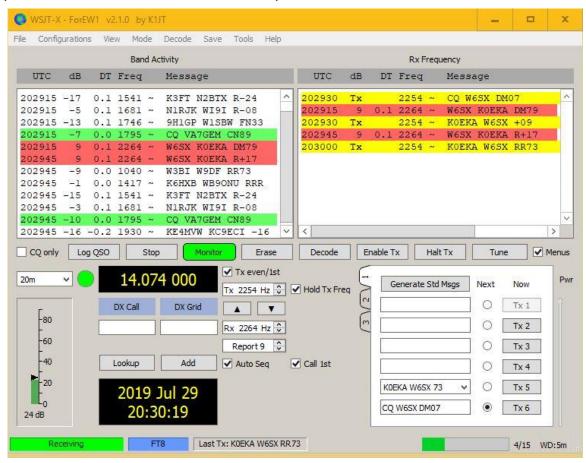

There is lots of FT8 and FT4 activity at all times of day and night. Jump in and test the waters. Get some experience with the mode—it's fascinating

WSJT-X works and contests find in stand-alone mode. If you want to take FT8 and FT4 to another level, there are several options including N1MM+, WriteLog, and MSHV. More later.

There will be WW Digi practice sessions in August. Stay tuned.

Every Point! Every Log!

Contest Exuberantly,

Hank, W6SX

### WACC finally bounds into the 21st century!

By Fred K6DGW

Our Worked All California Counties award has been limping along with a portrait-format, monochrome certificate originally created in the 70's that is about as appealing as a piece of junk mail. I have a ream of blank ones just waiting to underwhelm the next applicant.

Gary, NA6O, well known in contesting circles, also sports some super graphic artistic skills and answered my plea for a new certificate. His creation [on which I believe his wife also contributed] see page 7. I particularly enjoy how he picked up on the masthead theme of our web site and The Golden Gate is about as "Northern California" as you can get!

On my HP Office-Jet printer using photo paper, it comes out perfect, however I think I will have them professionally printed on heavier paper since the dyes are likely to be a little better and I don't issue very many.

See page 7!

I am continually in awe at the varied and professional talents in this Club. Thanks Gary!! A really professional job and a great contribution for NCCC's award.

73,

Fred ["Skip"] K6DGW Worked All CA Counties Award Admin Dude Northern California Contest Club

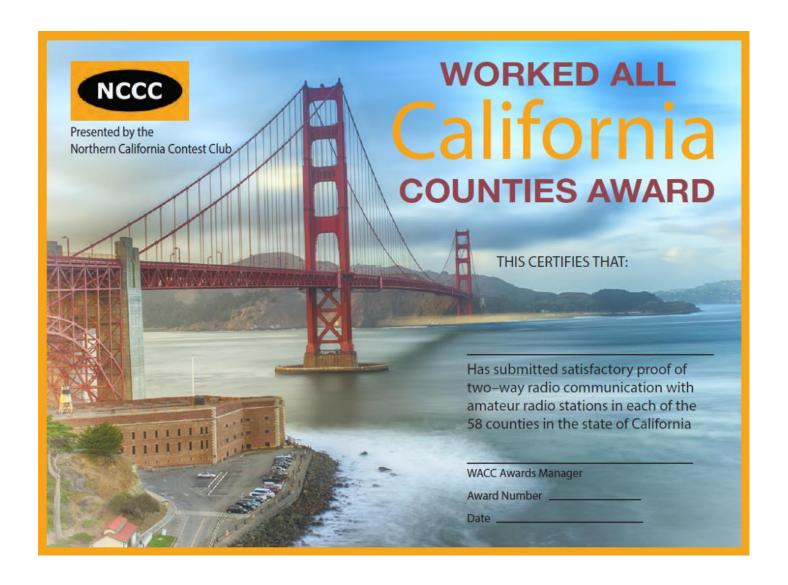

### NCCC Meeting July 27th

By Greg N6GD

The Joint meeting of the MLDXCC & the NCCC in Rio Vista on July 27th was well attended! 37 members attended in person, and seven members attended via webcast.

N6RK, W6GJB, W1RH, W6RC, WE6Z, K6TQ, N6TV, WB6BET, N6JS, N6JV, N6TCE, K6OK, N6XI, WC6H, W9KKN, K7GK, W6FB, N6ZFO, K6DAJ, N6RO, NA6O, NR6Q, WK6I, N6WM, K6JAT, W1SRD, N6KT, W6SR, WX5S, K6ODS, NC6R, KI6YYT, K6KSO, KB4TGE, NW6P, K6SZQ

and on the webcast: AD6E, N6PN, W6TCP, K6MM, K6MR and a couple of others

WL7YQ, Stephen Miller, was voted in as a new member. Welcome, Stephen!

Bob, N6TV, educated us about Everything You Need to Know About USB and Serial Interfaces, especially having to do with using USB to connect to our most common transceivers. Thanks, Bob, for making a complicated subject interesting!

Gary, W6GJB, briefed us on new rules for CQP: a new county-line rule, and a new multi-county rule.

The new rules are designed to encourage expeditions.

Bob, W1RH, handed out bottles of his 2016, Twisted Oak, private reserve wine to the lucky winners from CQP 2018.

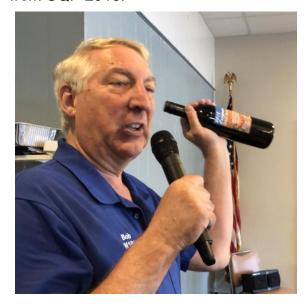

Above Bob W1RH Left Norm N6JV

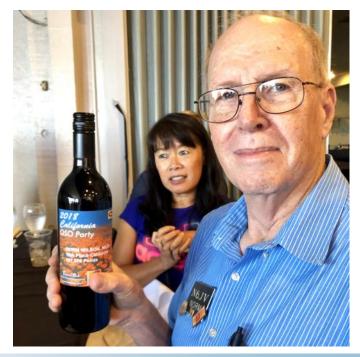

#### Point Generator Profile - AE6JV

(Interviewed by Bob, W1RH)

When I saw Bill at this year's Sierra Chapter BBQ, hosted by Rick (N6XI) and Ann (KD6MOB), it occurred to me that I had yet to feature Bill as one of NCCC's Point Generators. Good think I did, because Bill is leaving us for YCCC territory....the land of ARRL DX and CQWW.

Bill's a well-rounded contester, having participated in no less than 19 CW, Phone and RTTY contests last year. As of this writing, Bill places 4<sup>th</sup> out of 31 in the Silver category of the NCCC KB Competition.

Now, more from Bill:

Name/Call Sign: AE6JV

Past calls: WV2NOO

Location: Los Gatos, CA

How much property do you have? 1/2 acre

Describe your antenna system: BigIR vertical, home-brew 10M vertical, 160M dipole at 36 feet.

Future: We're moving to NH, station planning is just beginning

**What's in your shack?** K3 upgraded to K3S, Expert 1.3K amp, solar 12V power, home-brew automatic antenna switch

What are your previous QTH's? Garden City, NY (1960)

If you're working, what is your career? If not, what was your career? Computer nerd. Operating systems, security, communications.

Married? Kids? Grandkids? Yes, 49 years (KI6SLX). 2 sons in their 40s (KI6NVN), one 5 year old grandson

How many DXCC entities have you worked? 179

What's your favorite contest? WPX

Any tips for contesters? Enjoy yourself. If you want a certificate for the wall, work QRP.

What would you like to see changed in NCCC? Nothing I can think of.

Any other hobbies besides ham radio? Knitting, Cave exploration and study, Folk dancing, playing guitar, autoharp and some other instruments, and Yoga.

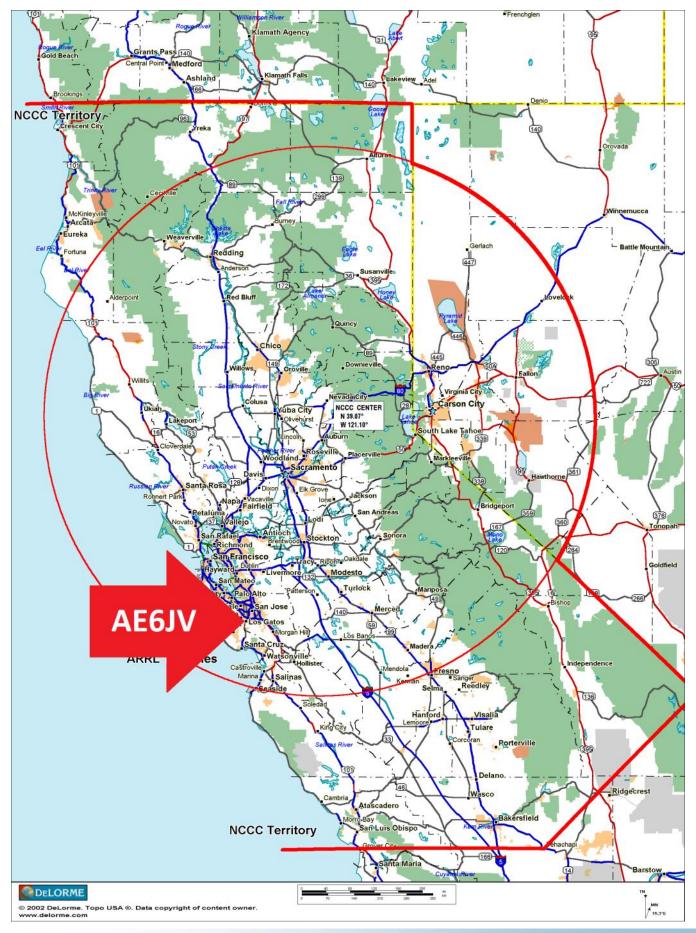

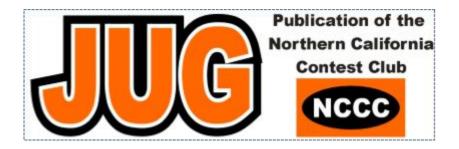

## **Help Wanted!**

NCCC is looking for an editor for the Jug. Our outgoing editor, W6TCP, having done a great job in the position, is ready to pass the baton to a new editor.

We thank Ian for all his work, and now seek someone to move the Jug into the future. What does the work entail?

As Ian puts it, the work is quite simple:

- Receive content from authors
- Build out the template (I use MS Publisher)
- When finished, create a PDF and send to K6MM (and Others)

The articles are created by various club members, and we work pretty hard to be on-time. As Ian notes, he uses MS Publisher on Windows. If you are a Mac user, you might consider using Pages or a page layout program.

Please contact W6FB or any of the BOD members for more info or to sign up for the position. We would really appreciate the help!

### N6XI Radio grill

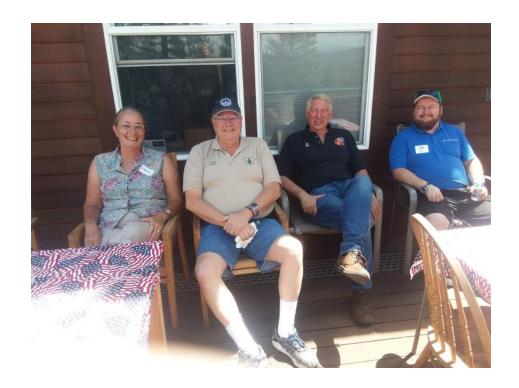

Wendy, KN6DON Bill KH6GJV, Bob W1RH, Doug WE6Z

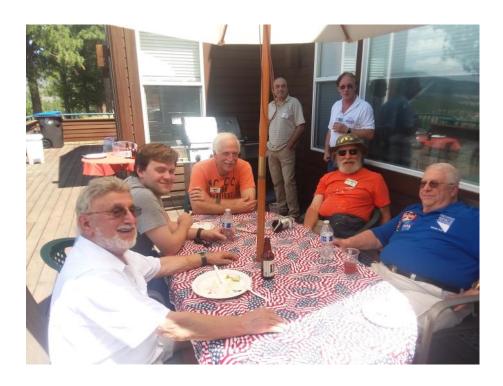

Joe KE8FT, Bill W9KKN, Rick N6XI, Stefan AF6SA, Jack W6FB, Bill AE6JV, Tom K5RC

## N6XI Radio grill

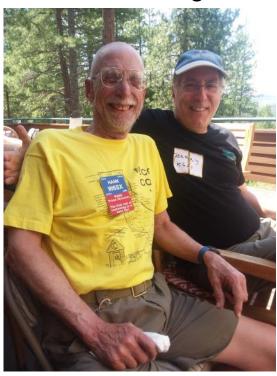

Hank W6SX, Barry K6ST

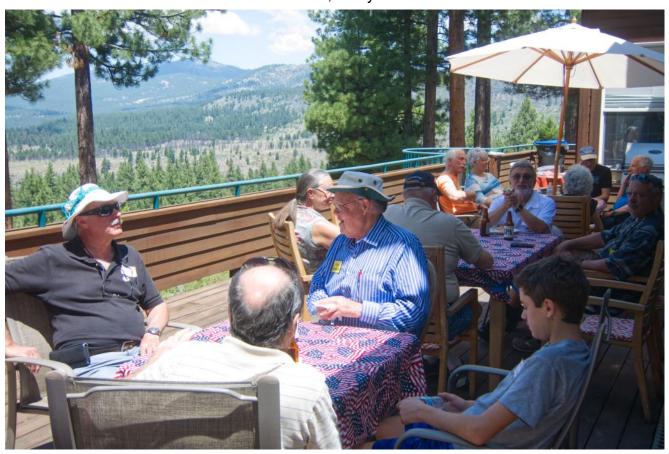

Photos by Bill AE6JV, Hank W6SX

#### Visit to the Union of Radio Amateur Operators of Spain.

by Roberto AJ6CY - July 2019

On July while visiting family in Madrid I took some time to visit the URA (Union de Radioaficionados Espanoles). I was very well received and was given a tour of the building, rooftop antennas, operating room and a nicely stocked museum.

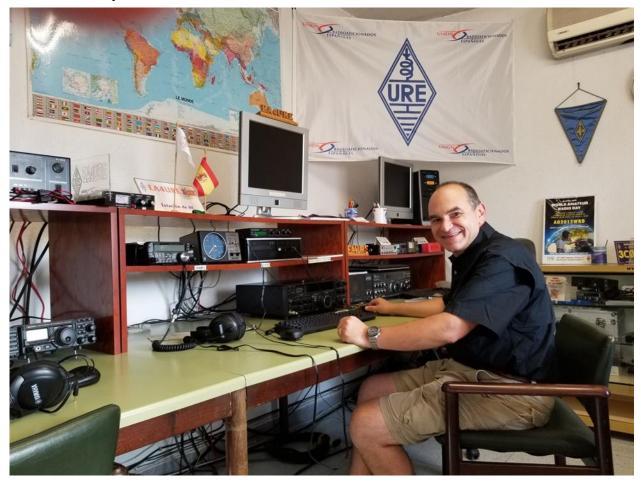

I did not come prepared to operate but was explained that if I wanted to I could operate with the prefix EA. It is no longer necessary to include the geographical number equivalent (Central Spain is EA4). I would be: EA/AJ6CY.

There are roughly 7000 members in URE and around 22000 licensed Radio Operators in Spain. Currently there is no longer expiration on the licenses so it is hard to know how many of those operators are actually actively involved in the hobby.

The King of Spain, S.M. Don Juan Carlos I, is a Ham and holds the title of Honorary President of URE (even though I was told he's not active much anymore). If you hear a call sign with the prefix EA0, that's the King. The only one who holds that prefix: EA0JC.

I was gifted a collection of the last 12 issues of their monthly magazine which I can loan to anyone interested in reading them. They are of course in Spanish.

On the ground floor they have a collection of old equipment that they cherish as a Museum. Active hams donate part of their old collection and families of S.K. sometimes also make the equipment available to URE. Most of the items are American made (Drake, Heathkit, etc...) but they also have military equipment and some Telefunken, Siemens, etc.

They showed me also their version of the Bureau handling QSL cards for URE members and non-members. Last year there were 76Kg of QSL cards going to the USA from Spain.

In September they host the IberRadio in Avila, a beautiful town near Madrid surrounded by medieval fortification walls. IberRadio is one of the largest Amateur Radio conventions after the famous one in Friedrichshafen in Germany.

I had a great time visiting URE and I'm looking forward to repeating this experience in other Countries I might visit in the future.

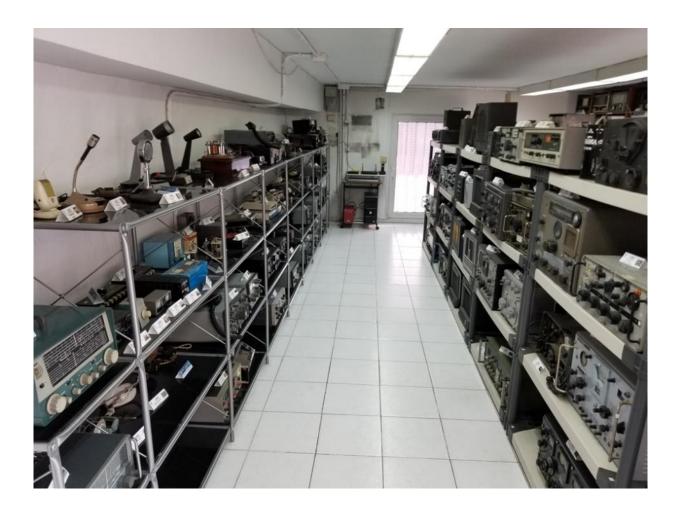

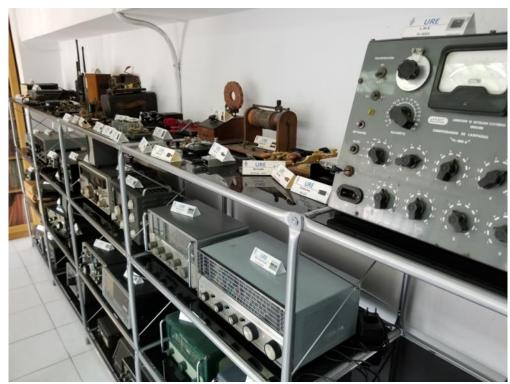

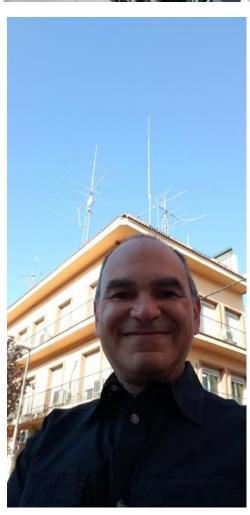

#### **NCCC Annual KB Competition Rules**

Revised March 1, 2019

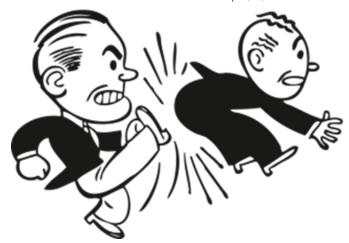

Current rules and standings are always available at http://nccc.cc/awards.html.

**Purpose:** To provide a means of rewarding NCCC members who are DX contesters, sprinters, VHFers, and especially active contesters in all modes.

**Time period:** The contest year starts at 0000 March 1 UTC. ARRL DX SSB is the first contest of the year. NAQP RTTY is the last.

**Eligible contests:** Currently, points from 29 contests are counted. See the table on the next page

#### Scoring:

Score = N Contests \* sum of (points for each contest \* each contest's multiplier).

Where N\_Contests is the number of contests you participated in, with a maximum value of 20. Points for all contests in which you participate are always counted.

NCCC weekly sprints are special. Points for the entire year are added up, but it is only counted as a single contest.

**Multi-ops:** Points = total score divided by the number of operators.

**Station owners:** A station owner who does not participate in a particular contest receives 25% of the points.

**Valid scores:** Only scores posted to 3830scores.com are counted. Scores obtained by use of High Power in the 6 NAQP competitions and the NS CW/NS CW Ladder series will not be counted for the KB competition, either as scores or as contest multipliers. Scores are counted regardless of which club received the contest points (NCCC, MLDXCC, REDXA, PL259, etc.). The only requirement is that you MUST be an NCCC member to receive credit for the contest, and to be eligible for an award.

**Brackets:** There are four independent brackets for the purpose of awards: 1-Platinum, 2-Gold, 3-Silver, and 4-Bronze. Brackets are assigned at the beginning of the contest year according to your final position in the previous year's standings.

Awards: Paid NCCC members may receive awards.

#### **How to Improve Your Standing**

Post all your scores on 3830. Those are the only ones that count.

Participate! Even the smallest score has value. Every contest on the list is a multiplier.

Try a new mode or a new band (VHF, 10, 160).

Try the sprints. Small score, big multiplier.

Go for a big score in WPX: Exponential score growth and a big multiplier.

Join a multi-op: The score is split among ops.

Let someone else use your station: You get 25%.

Comments are welcome, as always. I log and track every comment and suggestion and try to improve the KB Competition each year. The one thing I can guarantee is that each year will be different!

Contact: Gary NA6O, NCCC Awards Manager, gwj@wb9jps.com

NCCC Annual KB Competition Table

| Contest                     | Month        | Mult |
|-----------------------------|--------------|------|
| ARRL DX Contest SSB         | March 2      | 10   |
| CQ WPX SSB                  | March 30     | 10   |
| 7QP                         | May 4        | 20   |
| NEQP                        | May 4        | 150  |
| CQ WPX CW                   | May 25       | 5    |
| ARRL June VHF               | June 8       | 500  |
| RAC Canada Day              | July 1       | 15   |
| IARU HF World Championships | July 13      | 10   |
| NAQP Summer RTTY            | July 20      | 25   |
| NAQP Summer CW              | August 3     | 25   |
| NAQP Summer SSB             | August 17    | 25   |
| CQWW RTTY                   | September 28 | 5    |
| NA Sprint Fall CW           | September 8  | 150  |
| CQP                         | October 5    | 10   |
| Makrothen RTTY Contest      | October 12   | 1    |
| CQWW SSB                    | October 26   | 6    |
| ARRL Sweepstakes CW         | November 2   | 15   |

| ARRL Sweepstakes SSB   | November 16 15 |     |
|------------------------|----------------|-----|
| CQWW CW                | November 23    | 3   |
| ARRL 160 Meter Contest | December 6     | 30  |
| ARRL 10 Meter Contest  | December 13    | 100 |
| ARRL RTTY Roundup      | January 4      | 50  |
| NAQP Winter CW         | January 11     | 25  |
| NAQP Winter SSB        | January 18 25  |     |
| NA Sprint Winter CW    | February 2     | 150 |
| CQ WPX RTTY            | February 8 10  |     |
| ARRL DX Contest CW     | February 14    | 4   |
| NAQP Winter RTTY       | February 22    | 25  |
| NCCC Sprint CW         | Weekly         | 50  |

#### **KB Award Brackets**

There are four independent brackets for the purpose of issuing awards: 1- Platinum, 2- Gold, 3- Silver, and 4-Bronze. Your bracket is assigned automatically at the beginning of the contest year according to your final position in the previous year's standings. New members or those who have never posted a score to 3830 default to the Bronze level. On the left, is an alphabetical list of the current assignments to the top three brackets. If your call is not listed, you are in Bronze. If you believe your current bracket is incorrect, please contact NA6O.

| Platinum | Gold  | Silver |
|----------|-------|--------|
| AD6E     | K3EST | AE6JV  |
| AE6Y     | K6AW  | AJ6CY  |
| AF6SA    | K6DGW | KOBEE  |
| AJ6V     | K6IJ  | КОЈР   |
| K2RD     | K6JS  | K6KR   |
| K5RC     | K6MR  | K6MI   |
| K6DAJ    | K6NV  | K60K   |
| K6EU     | K6RIM | K6RB   |
| K6GHA    | K6TQ  | K6ST   |
| K6LRN    | K6UFO | K6TD   |
| К6ММ     | KH2TJ | K6UM   |
| K6SRZ    | KH6LC | K6XN   |
| K6XX     | NOKQ  | K6XV   |
| K7XC     | N2NS  | K7GK   |
| K9YC     | N5KO  | K7MKL  |
| KA6BIM   | N6EE  | KA6W   |
| N3RC     | N6IE  | KD6WKY |
| N3ZZ     | N6JV  | KE6GLA |

Page 19

| Platinum | Gold   | Silver |
|----------|--------|--------|
| N6RO     | N6KT   | KE8FT  |
| N6TV     | N6PN   | KF6NCX |
| N6WM     | N6RK   | KI6OY  |
| N6ZFO    | NC6R   | KM6I   |
| N7MH     | NJ6G   | KU7Y   |
| NA60     | VE3RUA | KX7M   |
| NW6P     | W6DR   | N6DE   |
| W0YK     | W6EU   | N6DW   |
| W1RH     | W6FB   | N6GD   |
| W1SRD    | W6IA   | N6JS   |
| W2SC     | W6JTI  | N6NU   |
| W6FA     | W6LD   | N6XI   |
| W60AT    | W6NV   | N6YEU  |
| W6SX     | W6RC   | NQ6N   |
| W9KKN    | W7IV   | NR6Q   |
| WC6H     | WB6JJJ | OH1VR  |
| WX5S     | WU6W   | VY1JA  |
|          |        | W6GJB  |
|          |        | W6NL   |
|          |        | W6RGG  |
|          |        | W6SC   |
|          |        | W6SR   |
|          |        | WA60   |
|          |        | WE6Z   |
|          |        | WK6I   |
|          |        | WU6X   |
|          |        | WX6V   |

Page 20

#### **NCCC Life Membership!**

The NCCC Life member program was introduced for a flat fee of \$250. If you are interested in becoming an NCCC Life member, please contact <a href="mailto:secretary.nccc@gmail.com">secretary.nccc@gmail.com</a>

#### 80/20 Rule:

Members who have reached 80 years young and been a NCCC Member for 20 years are eligible for Honorary life membership. Contact <a href="mailto:secretary.nccc@gmail.com">secretary.nccc@gmail.com</a>

#### **Forthcoming NCCC Meetings**

#### August 13th

The Old Spaghetti Factory in Redwood City 6:00 PM to 9:00 PM

#### **BoD** meeting minutes

The monthly minutes from the NCCC BoD meetings are available in the members only section of the NCCC website. See http://nccc.cc/members/minutes.html

#### JUG Articles Wanted!

Without your help we cannot reproduce a quality newsletter so please consider submitting a suitable article!

We welcome any and all relevant articles for inclusion in the JUG.

Deadline is 7 days before month end. Preferred format is MS Word, Arial 12 point and pictures should be full resolution. Send your material to Ian, W6TCP at w6tcpian@gmail.com Don't worry about the formatting, we can take care of that if necessary!

## Tube Of The Month Norm, N6JV

Visit the Museum: www.n6jv.com

#### **MAGNETRON**

Many different devices and circuits were tried in the early days of tube development to circumvent the triode patent. Using magnetism was a promising concept. Before 1920, a GE engineer named Albert Hull developed a split anode diode that used a magnet to produce oscillations. He called it a "magnetron". It showed potential but at very low frequency. Fourteen years later, Hans Hollmann in Germany, used Hull's magnetron concept to make a device that used cavities that would produce oscillations in the UHF and microwave frequencies. As WWII approached, scientists in the UK, US, Germany and Japan were busy trying to improve the device into a practical microwave tube for use in the new RADARS.

In 1940, John Randall and Albert Boot were working in England on the project and made a cylindrical unit with multiple cavities. Legend has it that they took a cylinder from a Colt revolver as their template. The device worked and many improvements were made to improve power output. Their tubes were shared with their colleagues in the US who further improved the device. Six and eight cavity blocks of copper were machined to the very tight tolerances that were required to maintain frequency control.

A block of copper with a hole drilled through it and a slit cut down one side of the hole is the basic unit. The diameter and length of the hole is an inductor and the opening is a capacitor that will resonate at one frequency. Even numbers of holes were arranged in a circle with the slits opening into a central chamber that houses a cathode. When you blow air into a flute, a small amount of air escapes through a hole and makes a sound. In the cavity magnetron, electrons are emitted by the cathode and are affected by a strong magnet. They travel in all directions, but those that move at an angle will pass by the slits and loose a small amount of energy that will make the cavity resonate. The cavities can be "strapped" together to combine their outputs that is picked up by a small loop in one cavity's wall.

A magnetron is a diode with very high voltages applied to it. If the anode was positive, the coax or waveguide would be at full potential. In use, the anode is grounded and the high voltage is negative and applied to the filament. In a RADAR, the voltage is pulsed at very short durations on the order of a few microseconds.

Wartime production of the WE725A/B magnetron for the AN/APS-15 RADAR was about 300,000 tubes. They operated at 9375 MHz with an output of 55 Kw. It was said that these X-band radars could spot a submarine's periscope at night in the fog.

## **Tube Of The Month Norm, N6JV**

Visit the Museum: www.n6jv.com

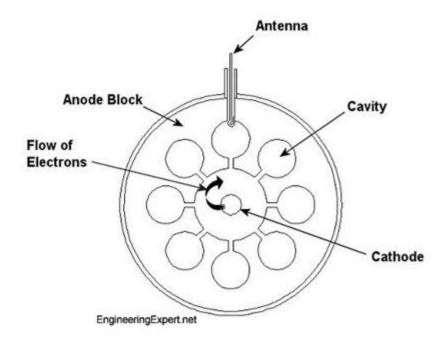

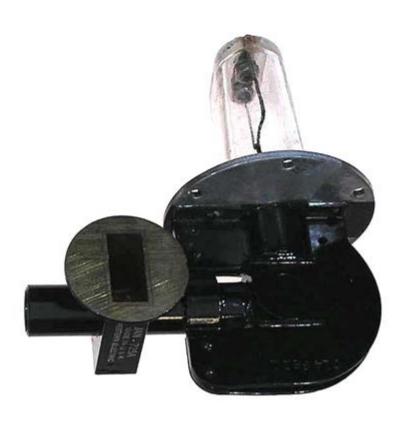

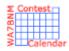

## Contest Calendar—August page 1

NRAU 10m Activity Contest 1700Z-1800Z, Aug 1 (CW) and 1800Z-1900Z, Aug 1 (SSB) and 1900Z-2000Z, Aug 1 (FM) and 2000Z-2100Z, Aug 1 (Dig) **SKCC Sprint Europe** 1900Z-2100Z, Aug 1 **QRP Fox Hunt** 0100Z-0230Z, Aug 2 **NCCC RTTY Sprint** 0145Z-0215Z, Aug 2 **NCCC Sprint** 0230Z-0300Z, Aug 2 10-10 Int. Summer Contest, SSB 0001Z, Aug 3 to 2359Z, Aug 4 European HF Championship 1200Z-2359Z, Aug 3 WAB 144 MHz Low Power Phone 1400Z-1800Z, Aug 3 North American QSO Party, CW 1800Z, Aug 3 to 0559Z, Aug 4 ARRL 222 MHz and Up Distance Contest 1800Z, Aug 3 to 1800Z, Aug 4 SARL HF Phone Contest 1400Z-1700Z, Aug 4 **ARS Spartan Sprint** 0100Z-0300Z, Aug 6 **Phone Fray** 0230Z-0300Z, Aug 7 **CWops Mini-CWT Test** 1300Z-1400Z, Aug 7 and 1900Z-2000Z, Aug 7 and 0300Z-0400Z, Aug 8 **QRP Fox Hunt** 0100Z-0230Z, Aug 9 **NCCC RTTY Sprint** 0145Z-0215Z, Aug 9 0230Z-0300Z, Aug 9 **NCCC Sprint** WAE DX Contest, CW 0000Z, Aug 10 to 2359Z, Aug 11 **QRP ARCI European Sprint** 0800Z-1100Z, Aug 10 SKCC Weekend Sprintathon 1200Z, Aug 10 to 2400Z, Aug 11 Maryland-DC QSO Party 1400Z, Aug 10 to 0400Z, Aug 11 4 States QRP Group Second Sunday Sprint 0000Z-0200Z, Aug 12 MMMonVHF/DUBUS 144 MHz Meteorscatter Sprint Contest 1200Z, Aug 12 to 1159Z, Aug 14 **NAQCC CW Sprint** 0030Z-0230Z, Aug 14 **Phone Fray** 0230Z-0300Z, Aug 14 **CWops Mini-CWT Test** 1300Z-1400Z, Aug 14 and 1900Z-2000Z, Aug 14 and 0300Z-0400Z, Aug 15 **QRP Fox Hunt** 0100Z-0230Z, Aug 16 NCCC RTTY Sprint 0145Z-0215Z, Aug 16 **NCCC Sprint** 0230Z-0300Z, Aug 16 **SARTG WW RTTY Contest** 0000Z-0800Z, Aug 17 and

1600Z-2400Z, Aug 17 and 0800Z-1600Z, Aug 18

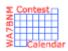

## Contest Calendar – August page 2

ARRL 10 GHz and Up Contest Russian District Award Contest

Keyman's Club of Japan Contest

Feld Hell Sprint

North American QSO Party, SSB

CVA DX Contest, CW SARL HF Digital Contest NJQRP Skeeter Hunt

ARRL Rookie Roundup, RTTY
Run for the Bacon QRP Contest

**Phone Fray** 

**CWops Mini-CWT Test** 

QRP Fox Hunt NCCC RTTY Sprint NCCC Sprint Hawaii QSO Party

ALARA Contest

W/VE Islands QSO Party YO DX HF Contest

SCC RTTY Championship

Kansas QSO Party

Ohio QSO Party YARC QSO Party CVA DX Contest, SSB 50 MHz Fall Sprint SARL HF CW Contest QCX Challenge

SKCC Sprint Phone Fray

**CWops Mini-CWT Test** 

QRP Fox Hunt NCCC RTTY Sprint NCCC Sprint

Hiram Percy Maxim Birthday Celebration

World Wide Digi DX Contest UK/EI DX Contest, SSB Colorado QSO Party 0600 local, Aug 17 to 2400 local, Aug 18

0800Z, Aug 17 to 0800Z, Aug 18 1200Z, Aug 17 to 1200Z, Aug 18

1600Z-1759Z, Aug 17

1800Z, Aug 17 to 0559Z, Aug 18 2100Z, Aug 17 to 2100Z, Aug 18

1400Z-1700Z, Aug 18 1700Z-2100Z, Aug 18 1800Z-2359Z, Aug 18 0100Z-0300Z, Aug 19 0230Z-0300Z, Aug 21

1300Z-1400Z, Aug 21 and 1900Z-2000Z, Aug 21 and

0300Z-0400Z, Aug 22 0100Z-0230Z, Aug 23 0145Z-0215Z, Aug 23 0230Z-0300Z, Aug 23

0400Z, Aug 24 to 0400Z, Aug 26 0600Z Aug 24 to 0559Z, Aug 25 1200Z, Aug 24 to 0300Z, Aug 25 1200Z, Aug 24 to 1200Z, Aug 25 1200Z, Aug 24 to 1159Z, Aug 25 1400Z, Aug 24 to 0200Z, Aug 25 and

1400Z-2000Z, Aug 25

1600Z, Aug 24 to 0400Z, Aug 25 1600Z, Aug 24 to 0359Z, Aug 25 2100Z, Aug 24 to 2100Z, Aug 25 2300Z, Aug 24 to 0300Z, Aug 25

1400Z-1700Z, Aug 25 1300Z-1400Z, Aug 26 and 1900Z-2000Z, Aug 26 and 0300Z-0400Z, Aug 27 0000Z-0200Z, Aug 28 0230Z-0300Z, Aug 28 1300Z-1400Z, Aug 28 and 1900Z-2000Z, Aug 28 and 0300Z-0400Z, Aug 29 0100Z-0230Z, Aug 30 0145Z-0215Z, Aug 30 0230Z-0300Z, Aug 30

0000Z, Aug 31 to 2359Z, Sep 8 1200Z, Aug 31 to 1200Z, Sep 1 1200Z, Aug 31 to 1200Z, Sep 1 1300Z, Aug 31 to 0400Z, Sep 1

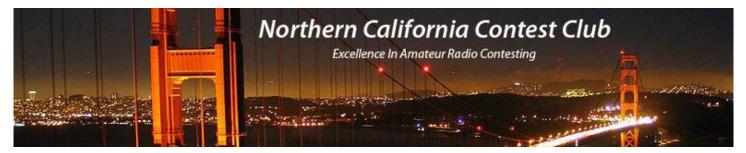

#### **NCCC Membership Information**

If you wish to join NCCC, you must fill out an <u>application for membership</u>, which will be read and voted upon at the next monthly meeting.

To join, you must reside within <u>club territory</u> which is defined as the maximum of:

- Northern California, anything north of the Tehachapi's up to the Oregon border, and
- A part of north-western Nevada (anything within our ARRL 175-mile radius circle centered at 10 miles North of Auburn on Highway 49).

#### JUG Articles Wanted!

Without your help we cannot reproduce a quality newsletter so please consider submitting a suitable article!

We welcome any and all relevant articles for inclusion in the JUG.

Deadline is 7 days before month end. Preferred format is MS Word, Arial 12 point and pictures should be full resolution. Send your material to Ian, W6TCP at w6tcpian@gmail.com Don't worry about the formatting, we can take care of that if necessary!

#### Northern California Contest Club Reflector—Guidelines

This reflector is devoted to the discussion of contesting.

This includes contests, station building, dxpeditions, technical questions, contesting questions, amateur radio equipment wants/sales, score posting, amateur radio meetings/conventions, and membership achievements.

This does not include personal attacks, politics, or off-subject posts which will be considered a violation of the Guidelines.

Violations may result in removal of the violator from the reflector and possibly from club membership in good standing.

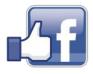

Find us on Social Media

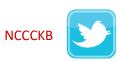

# HAM RADIO OUTLET

#### MULTI-STORE BUYING POWER!

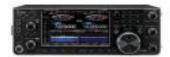

IC-7610 All Mode Transceiver

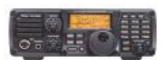

IC-7200 HF Transceiver

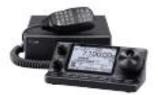

IC-7100 All Mode Transceiver

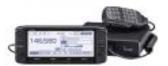

ID-5100A Deluxe VHF/UHF Dual Band Digital Transceiver

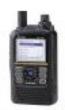

ID-51A Plus2 VHF/UHF D-STAR Portable

#### KENWOOD

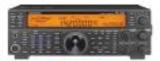

TS-590SG HF/50MHz Transceiver

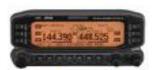

TM-D710G 2M/440 Dualband

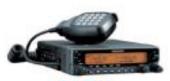

TM-V71A 2M/440 DualBand

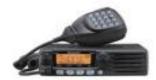

TM-281A 2 Mtr Mobile

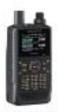

TH-D74A 2M/220/440 HT

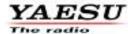

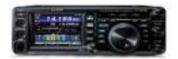

FT-991A HF/VHF/UHF Transceiver

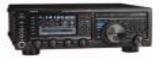

FTDX1200 100W HF + 6M Transceiver

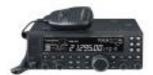

FT-450D A100W HF + 6M Transceiver

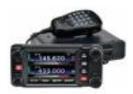

FTM-400XD 2M/440 Mobile

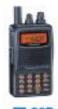

FT-60R 2M/440 5W HT

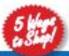

- RETAIL LOCATIONS Store hours 10:00AM 5:30PM Closed Sunday
- \* PHONE Toll-free phone hours 9:30AM 5:30PM \* FAX All store locations
- \* ONLINE WWW.HAMRADIO.COM
- \* MAIL All store locations

HRO is family owned and operated by active hams!

ANAHEM, CA (800) 854-6046 (877) 892-1748

OAKLAND, CA (877) 892-1745 SAN DIEGO, CA (877) 520-9623

PORTLAND, OR DENVER, CO (800) 444-9478

PHOENIX, AZ (800) 559-7388 AFLANTA, GA (800) 444-7927 MILWUKEE, WI (800) 558-0411

NEW CASTLE, DE (800) 644-4476

WDODBRIDGE, VA (800) 444-4799 SALEM, NH

(800) 444-0047

PLANO, TX (877) 455-8750 ONLINE STORE WWW.HAMRADIO.COM